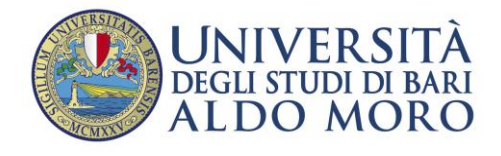

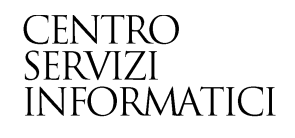

## **ESAMI ONLINE E QUESTIONARI ANVUR (FAQ)**

**Redatto da:** *Rossella Ceglie*

**Data:** *20/01/2014*

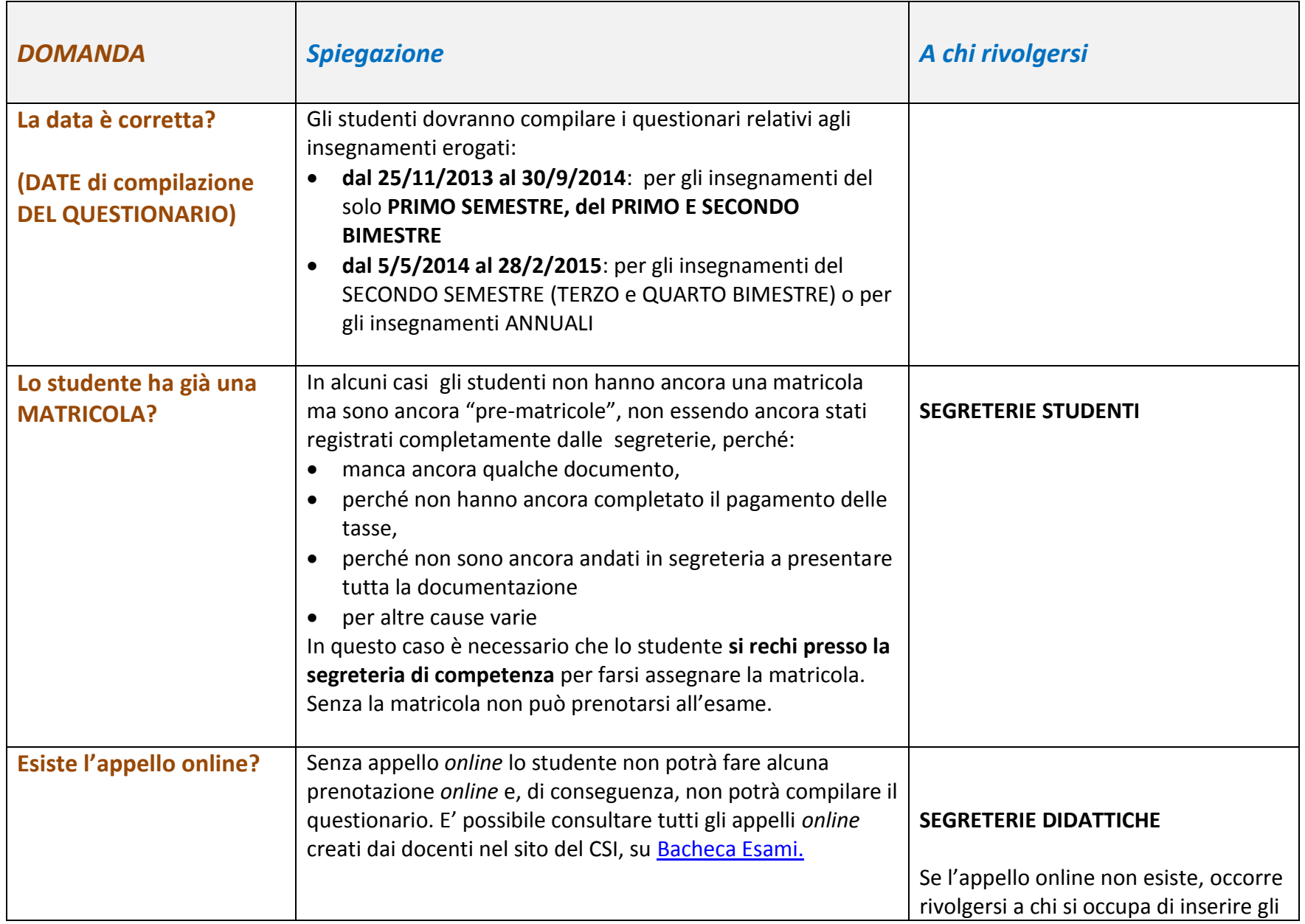

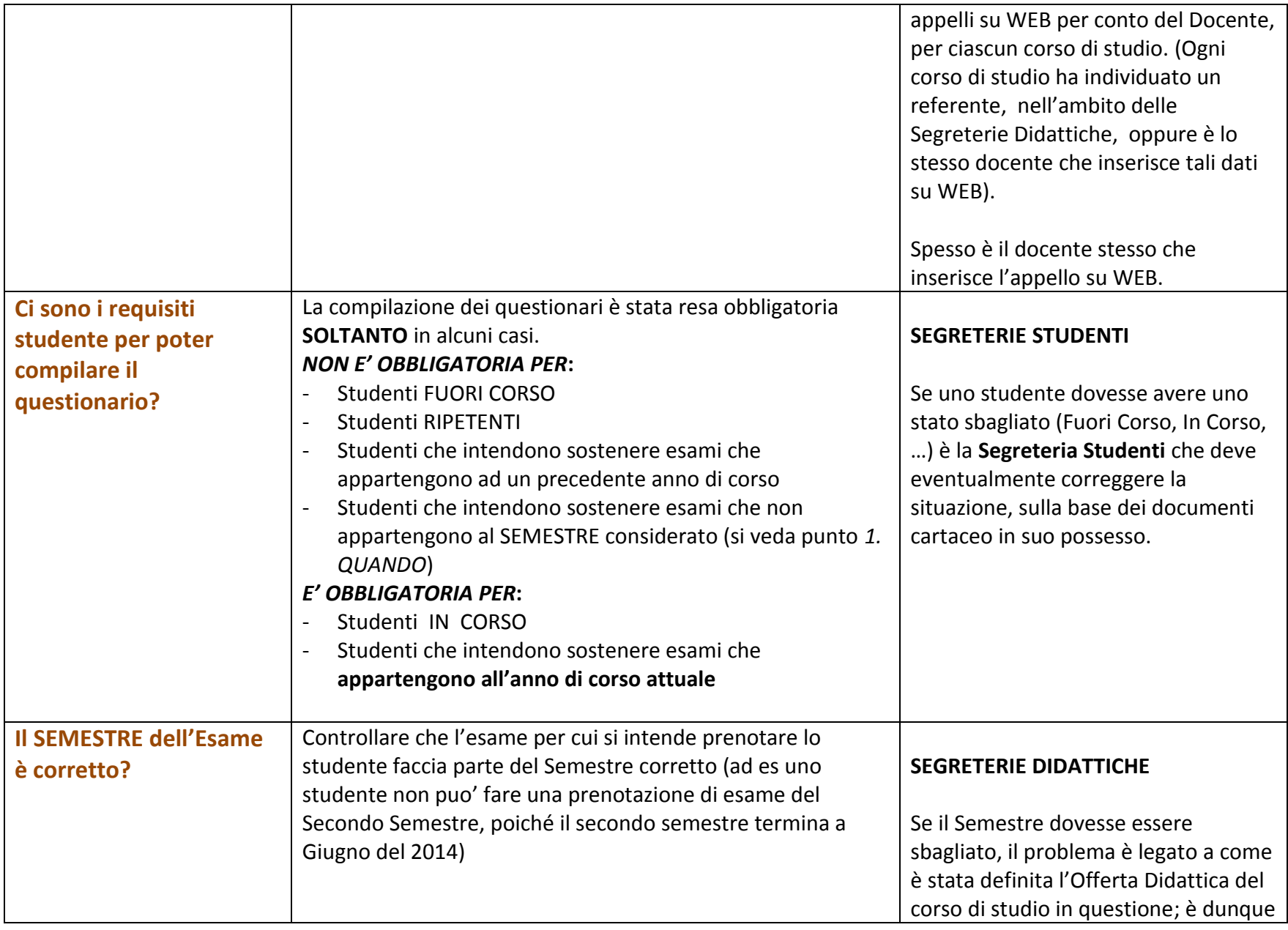

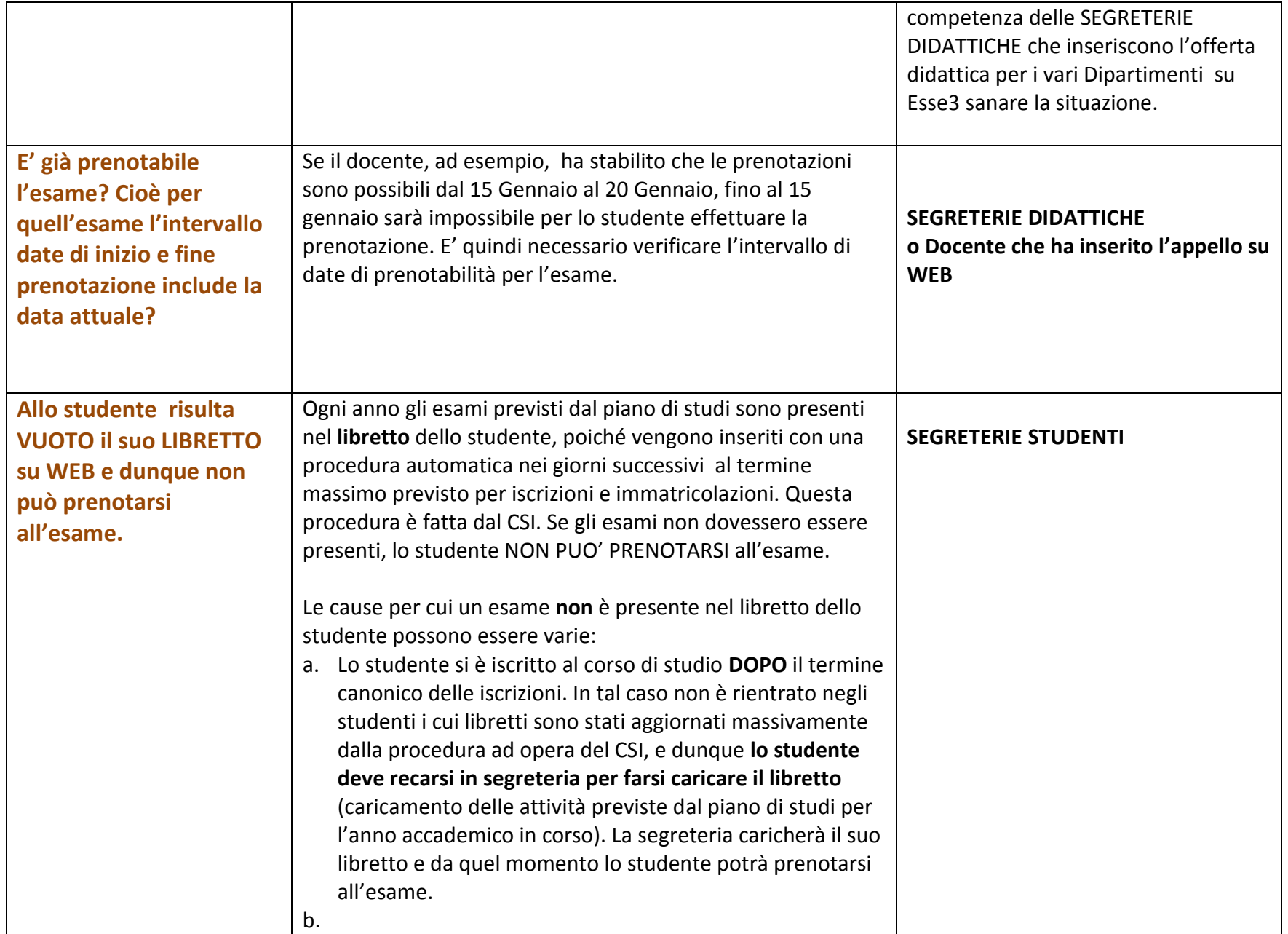

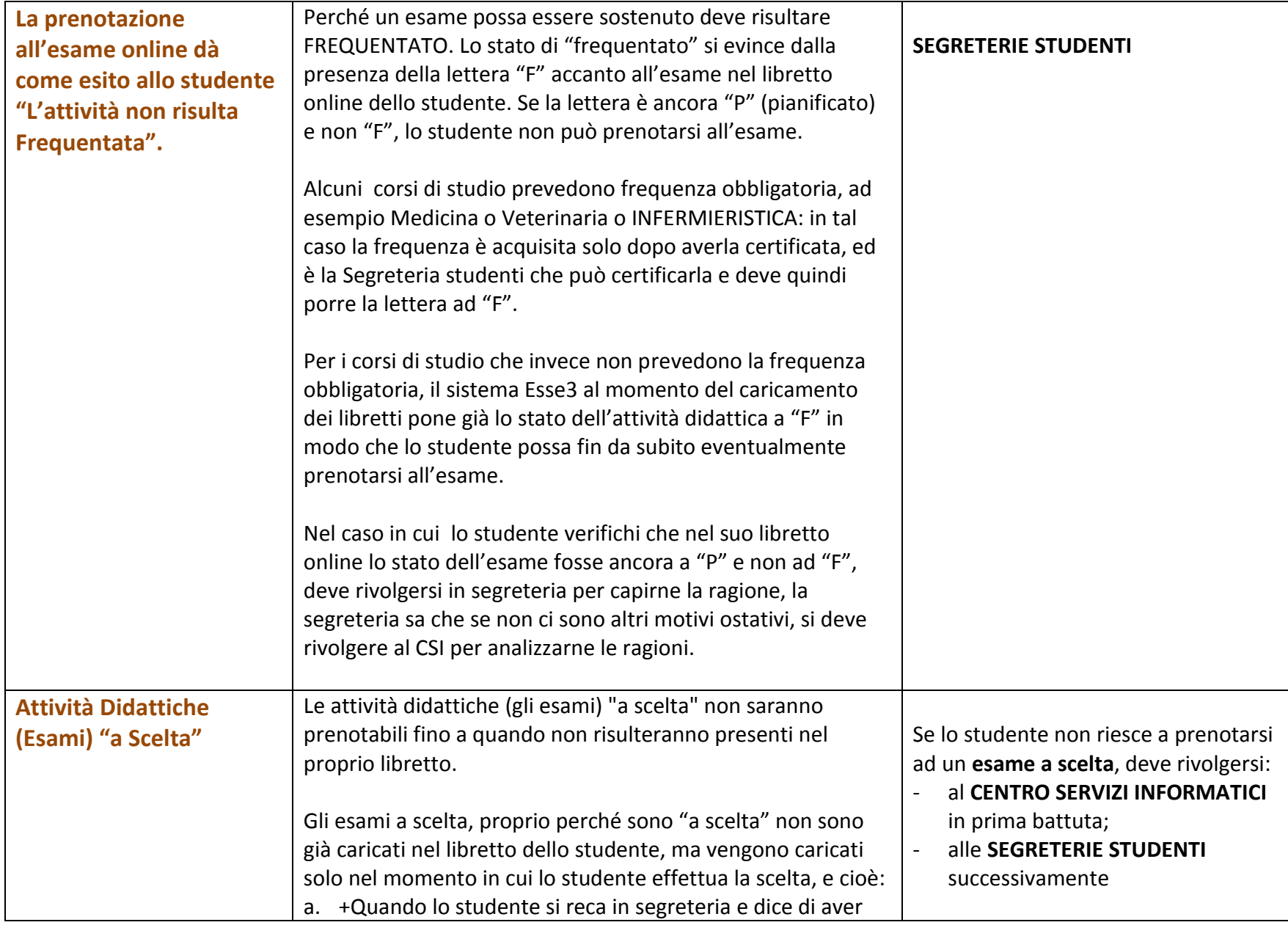

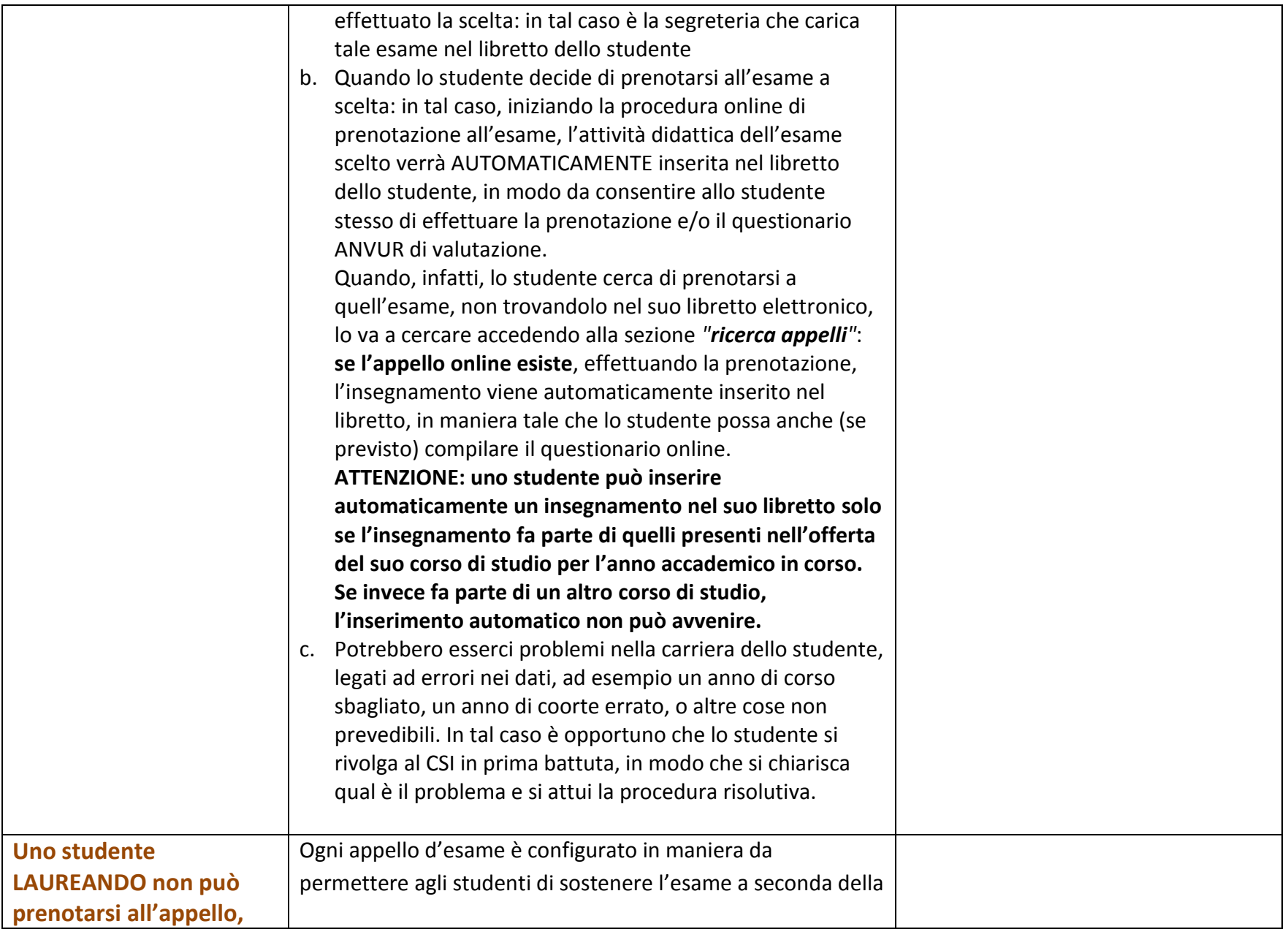

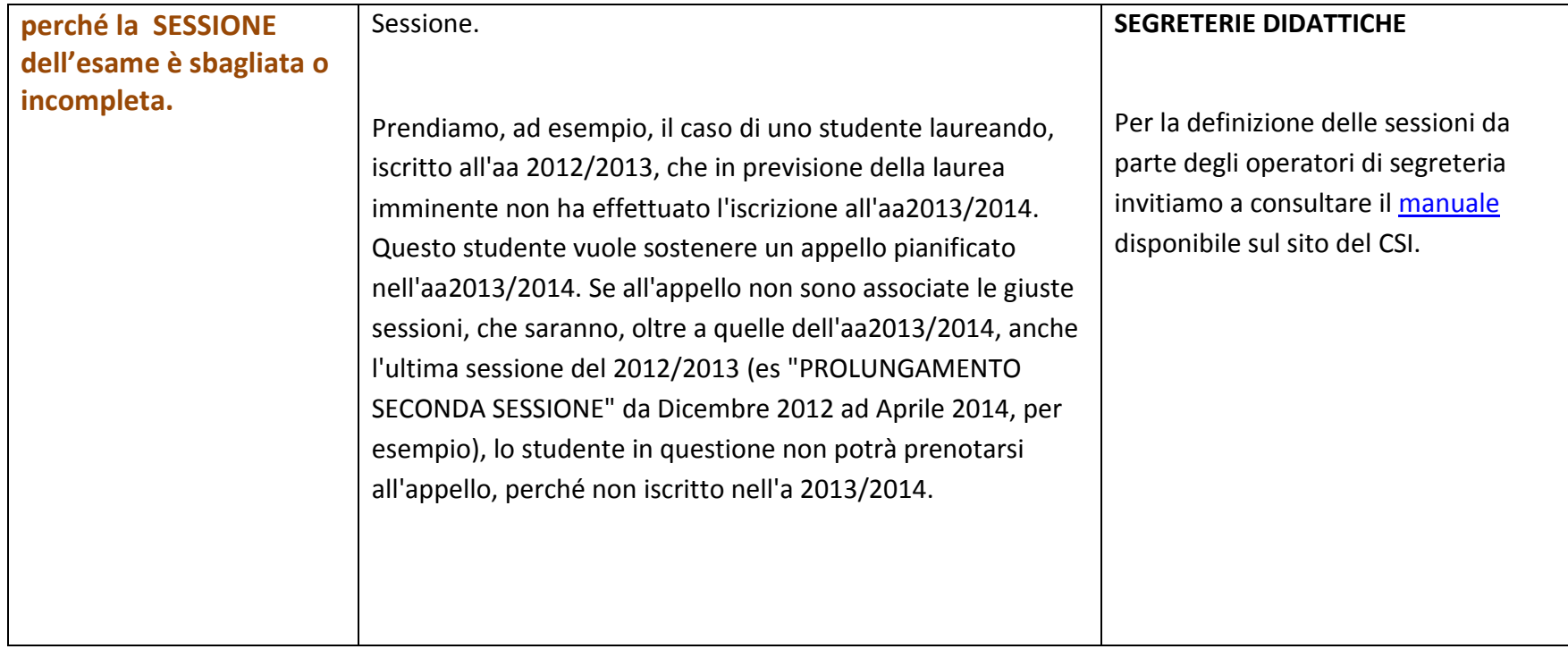

## *LINK UTILI*

[Note per la compilazione](http://www.uniba.it/ateneo/presidio-qualita/opinione-studenti/notecompilazione/Noteperlacompilazionequestionarioonline.pdf)

[Manuali sulla prenotazione esami](http://csi.ict.uniba.it/manualistica/guida-studenti)